**Parallel computing in Matlab using MPI4.0 via the Caryam C/C++ interface**

**Thomas Verbeke, Anne-Sophie Mouronval, Aurelia Ruda, Pierre-Alain Boucard** 

**Laboratoire de Mécanique Paris-Saclay 91190 Gif-sur-Yvette** 

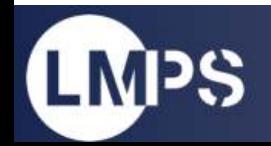

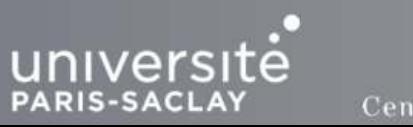

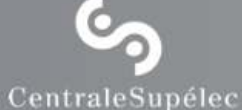

école normale supérieure paris-saclay

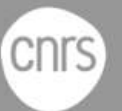

#### **LMPS - A new lab**

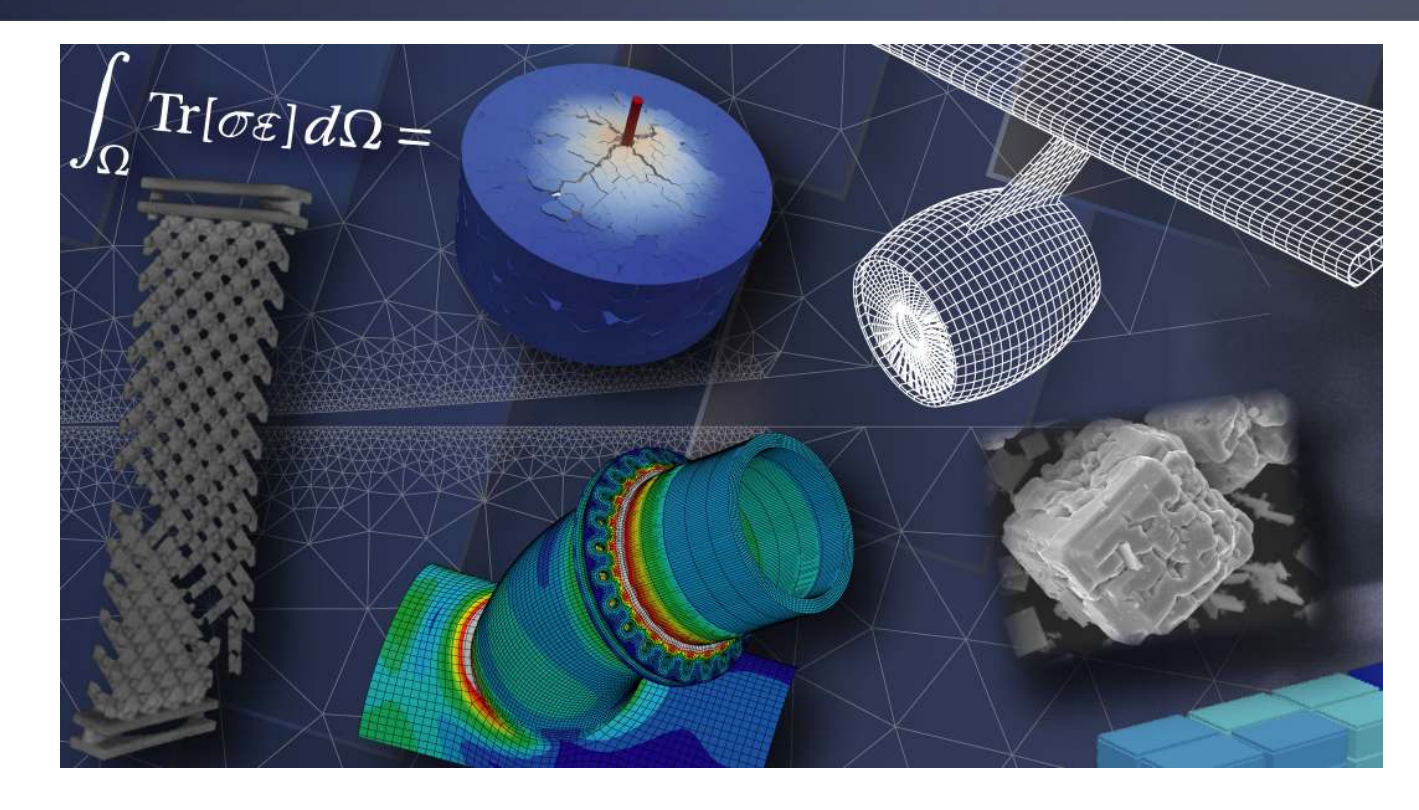

LMPS

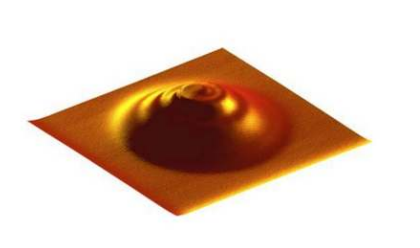

**COMMET** 

**STAN** 

COmportement des Matériaux, Modélisation, Expérimentation et Théorie

Science et Techniques Avancées en mécanique Numérique

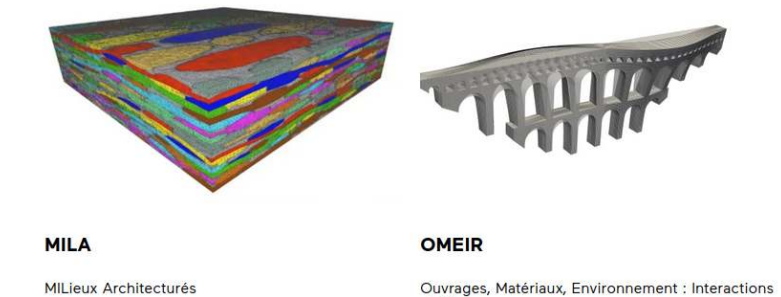

et Risques

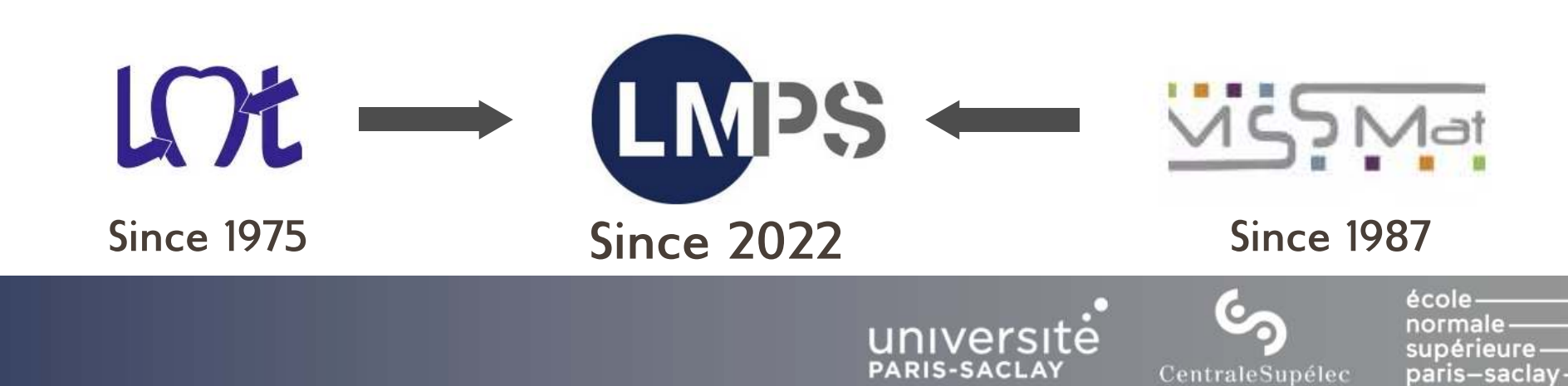

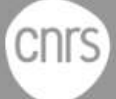

#### **LMPS - Computing Resources**

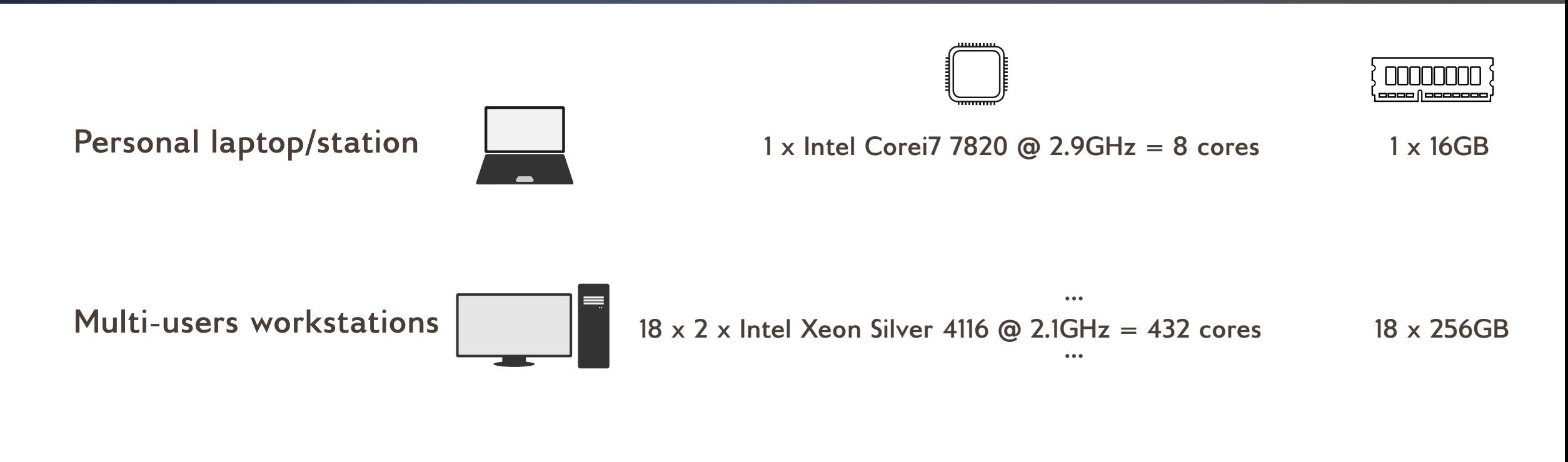

**Regional mesocenter RUCHE (144|216) x 2 x Intel Xeon Gold 6230 @ 2.1GHz = 7680 cores 216 x 192GB** 

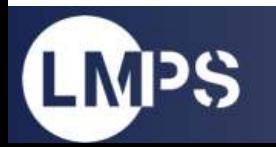

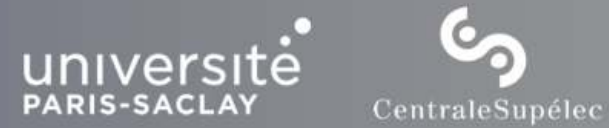

école normale supérieure paris–saclay·

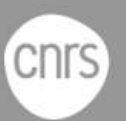

#### **LMPS - Numerical Framework**

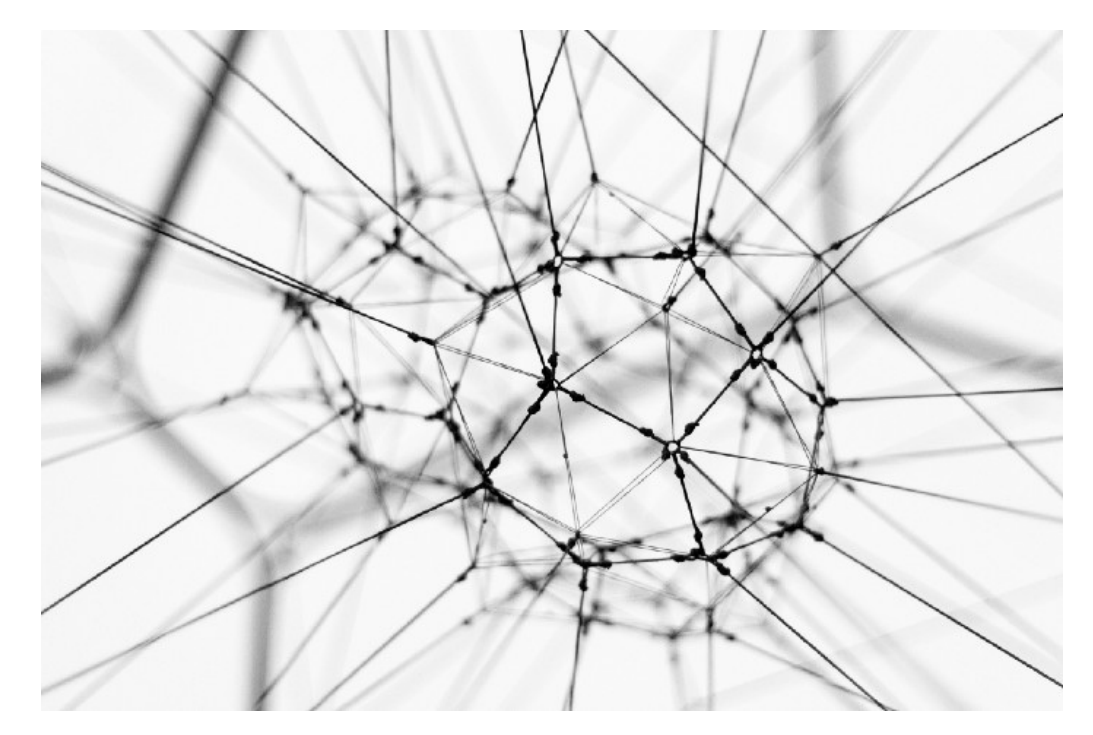

**Industrial codes Home designed codes** 

**Data Languages** 

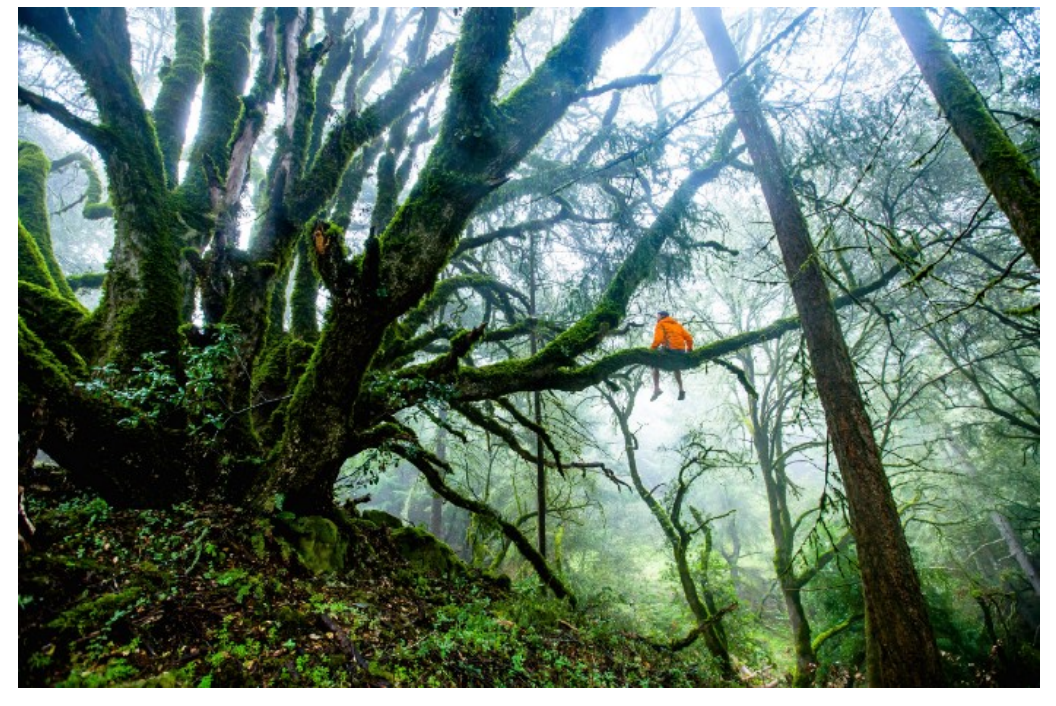

*Trying to escape from technical debt*

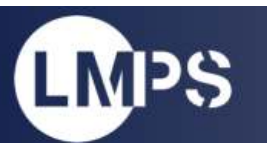

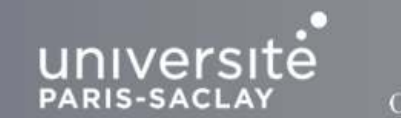

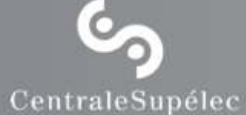

écolenormalesupérieure paris-saclay.

**CNTS** 

## **Scaling with MATLAB**

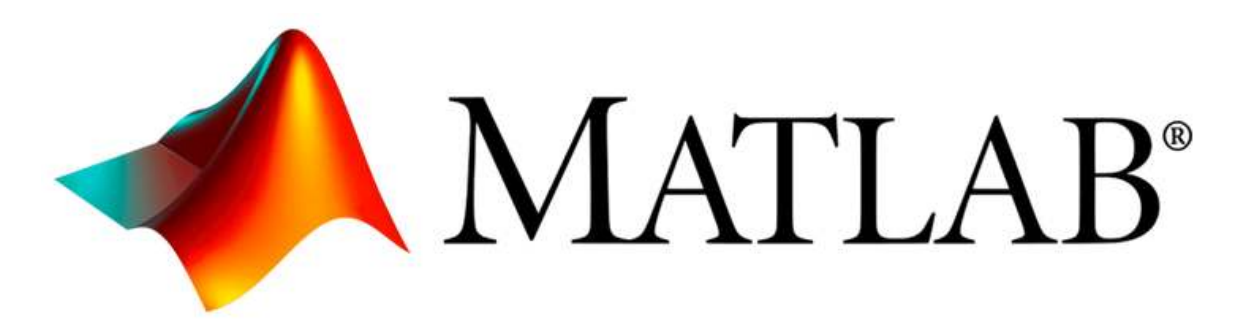

#### **Suitable for fast prototyping**

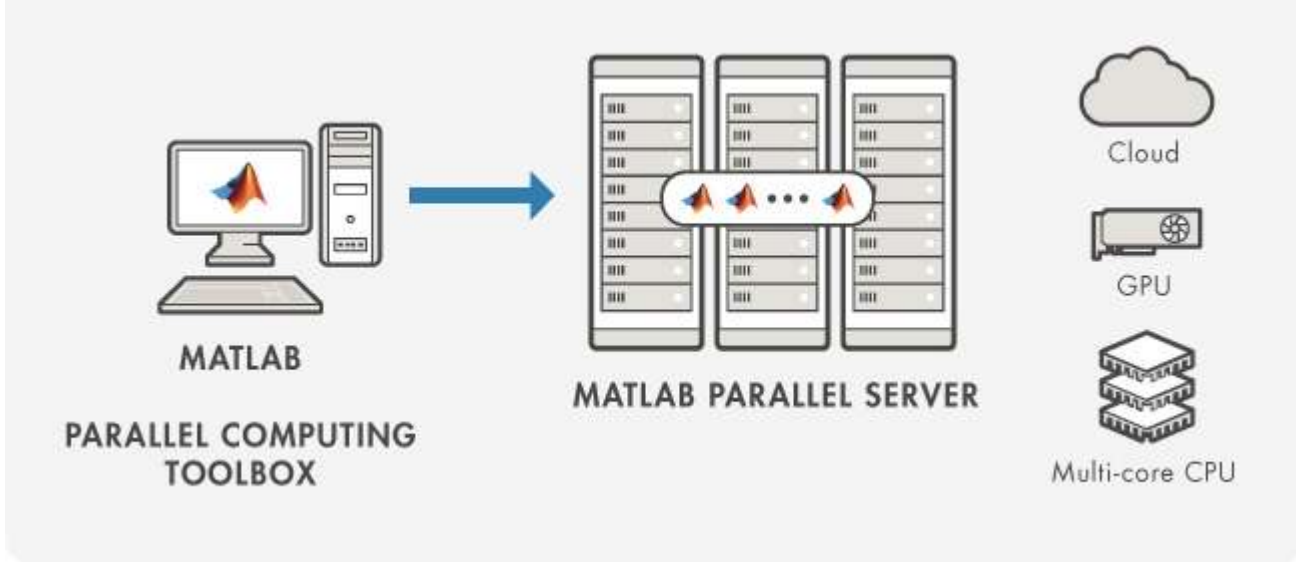

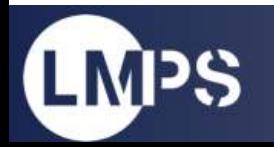

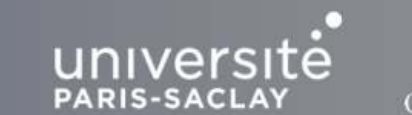

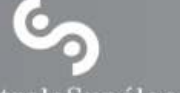

écolenormalesupérieureparis-saclay-

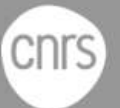

CentraleSupélec

## **Parallel Computing Toolbox - Pros & Cons**

**Interface :** *spmd*

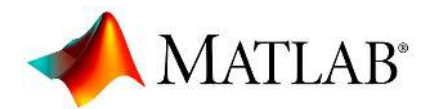

**Based on the host system MPI library Use third-party library like scaLAPACK** 

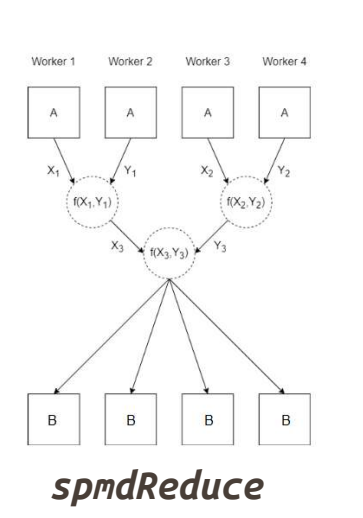

**spmdSize spmdIndex spmdBarrier spmdSend spmdReceive spmdBroadcast spmdReduce spmdPlus spmdCat** 

**MPI\_Comm\_size MPI\_Comm\_rank MPI\_Barrier MPI\_Send MPI\_Recv MPI\_Bcast MPI\_Reduce|MPI\_Allreduce MPI\_Allreduce('MPI\_SUM') MPI\_Allgather** 

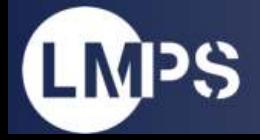

**PARIS-SACLAY** 

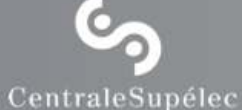

école normale supérieure · paris—saclay·

**CNrS** 

## **Parallel Computing Toolbox - Pros & Cons**

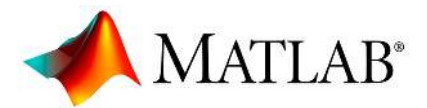

Wonderfull ergonomy!<br> **But:** 

#### spmd

```
A =spmdIndex;
    B = spmdReduce(@max, A);
end
```

```
spmd
    B = spmdCat(spmdIndex);
end
```
**High memory demand.**

**Limited to 12 processes & intranode only.**

**Too few MPI functionalities.** 

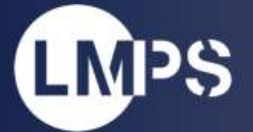

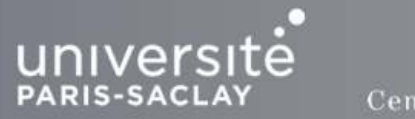

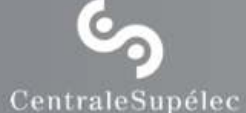

école

normale supérieure ·

paris—saclay-

**CNrS** 

### **Home designed code - ROMlab**

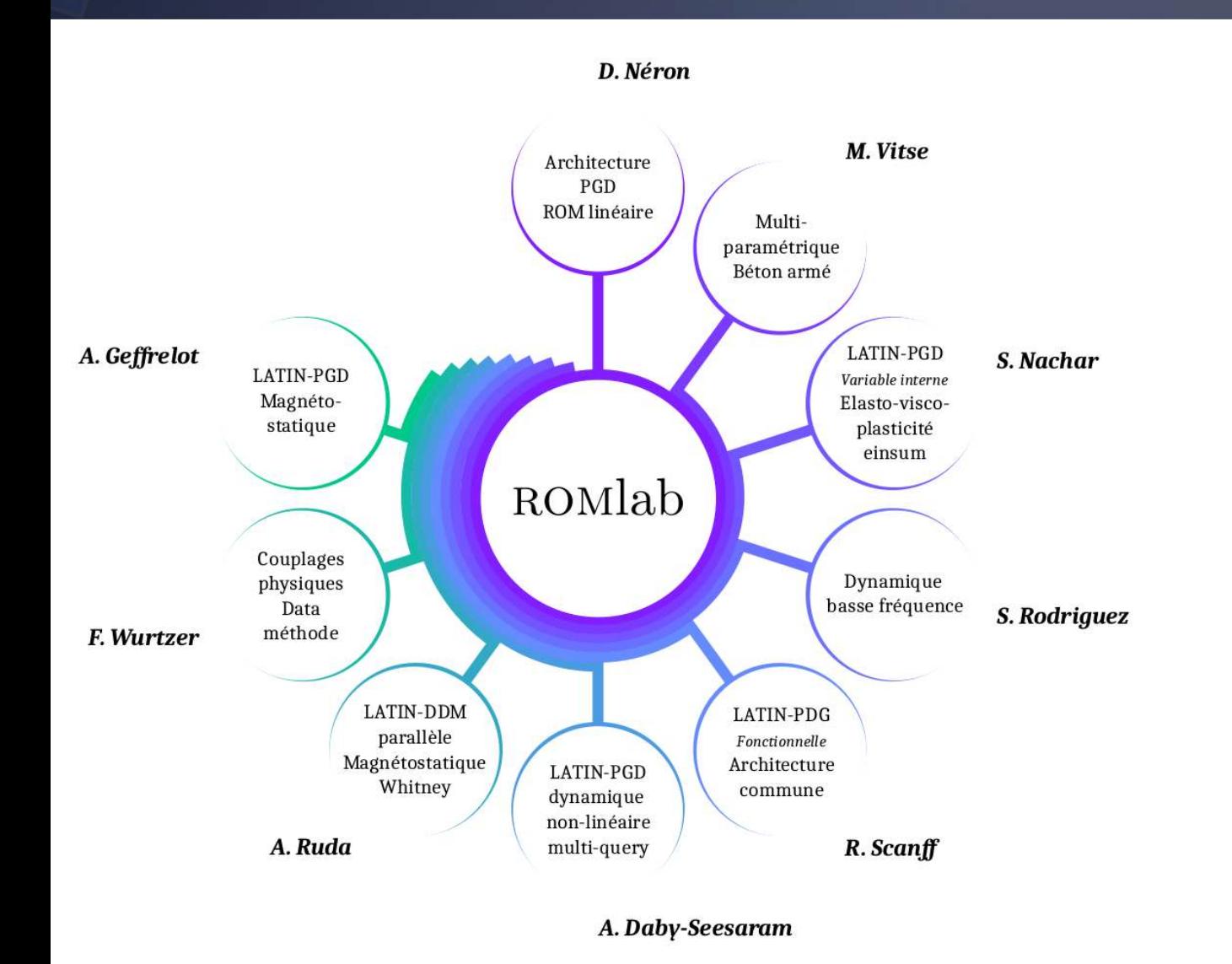

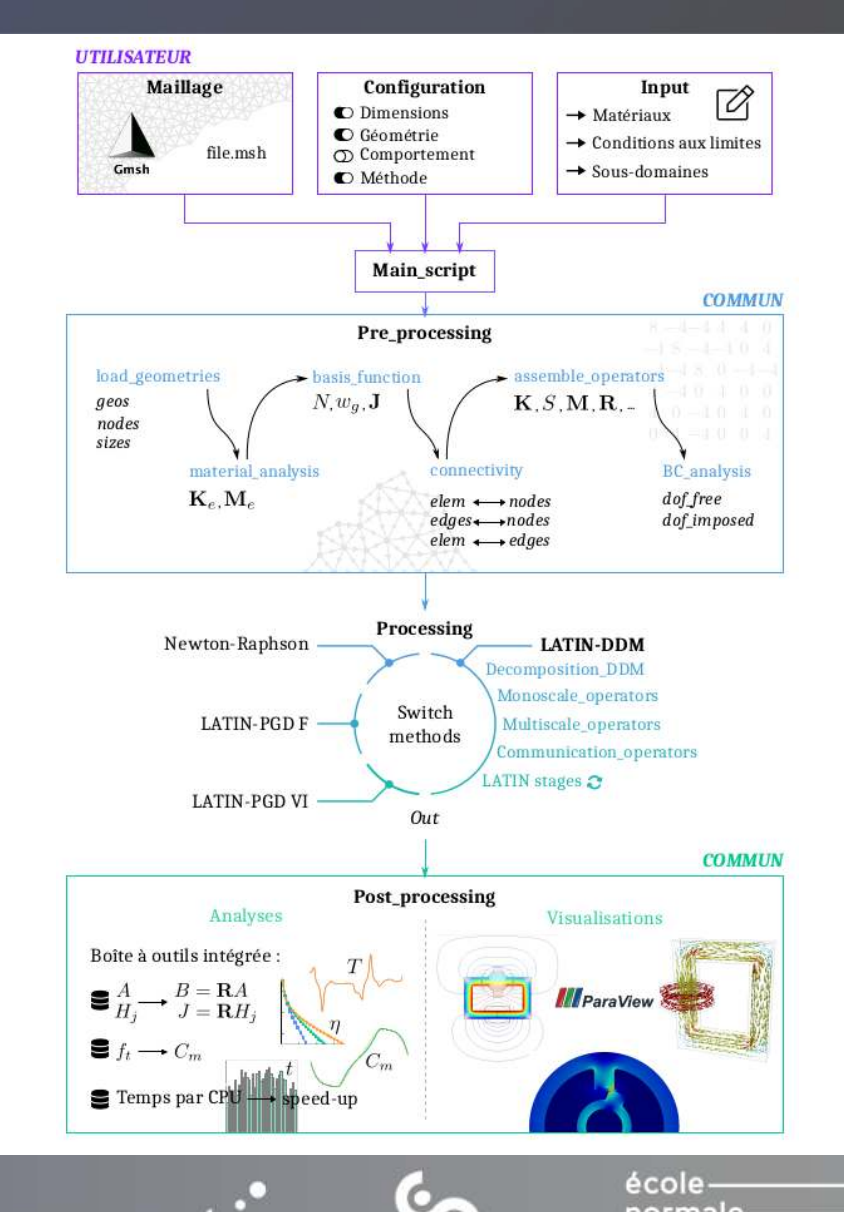

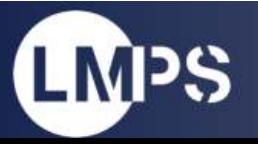

CentraleSupélec

unive

**PARIS-SACLAY** 

normalesupérieureparis-saclaycnrs

## **Mex Interface, how to?**

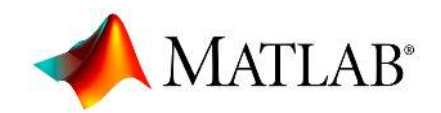

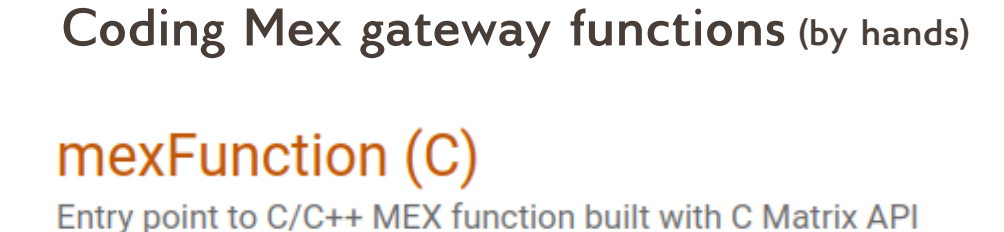

**Until v2017b**

matlab::mex::Function

**Since v2018a**

Base class for C++ MEX functions

**Using Matlab coder** (by hands)

**MATLAB Coder** Generate C and C++ code from MATLAB code

**Since v2011a**

```
function y = myAdd(u, v) %#codegen
y = u + v;end
```
**copy on write semantics access to data with iterators** codegen -config:mex myAdd.m -args  $\{1,2\}$  -args  $\{int8(2),int8(3)\}$ 

- **inlining**
- **opaque objects**
- **avoid useless copy**
- **control stack/dynamic memory allocation**

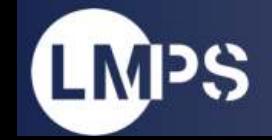

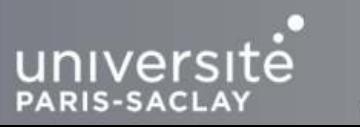

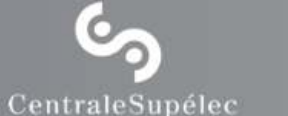

école normale supérieure · paris—saclay·

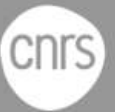

### **Benchmarks - Point-to-point communication**

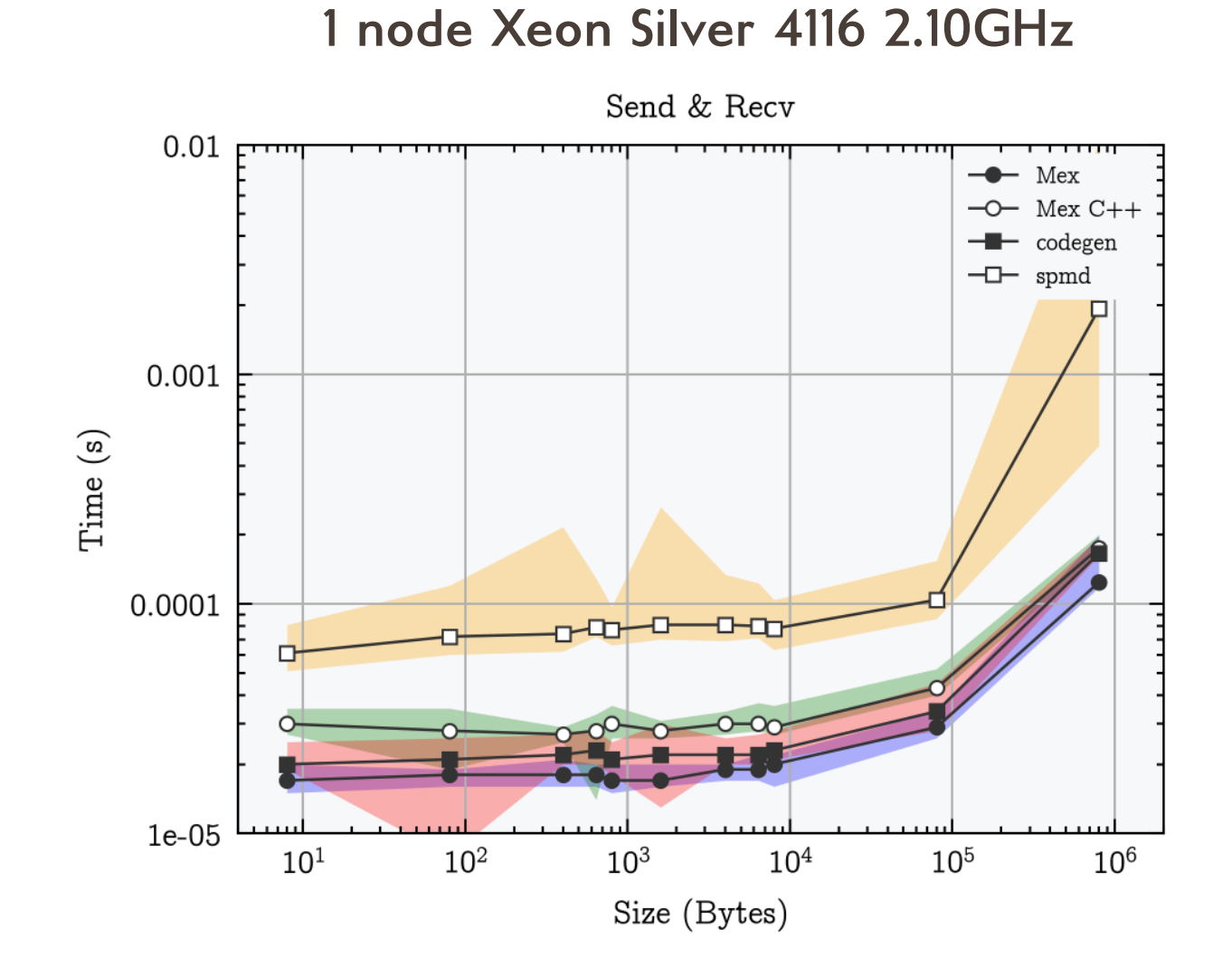

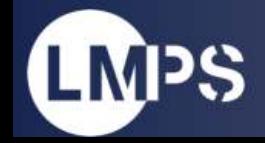

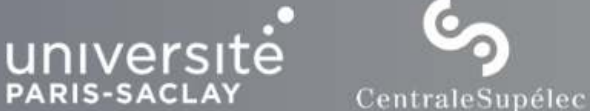

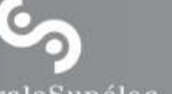

écolenormalesupérieureparis-saclay-

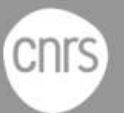

## **Benchmarks - Collective communication**

#### **1 node Xeon Silver 4116 2.10GHz**

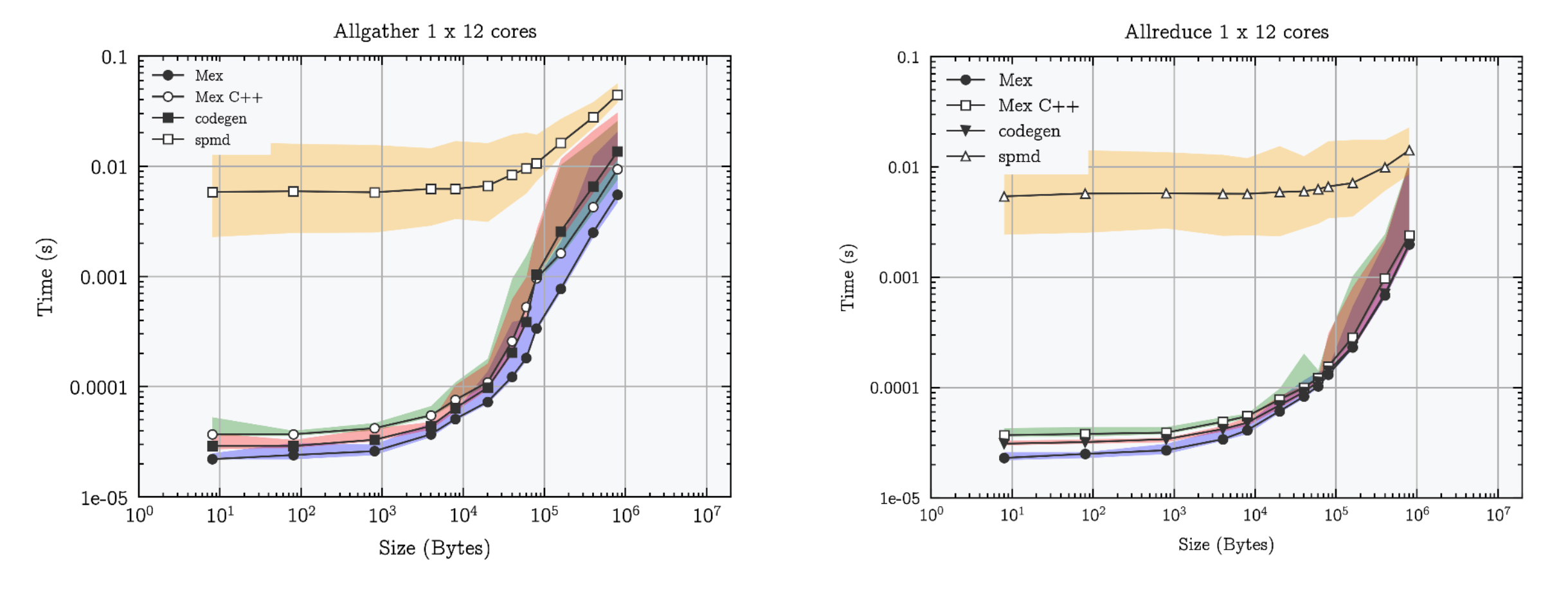

**PARIS-SACLAY** 

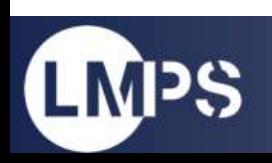

écolenormalesupérieureparis-saclay-

CentraleSupélec

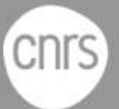

## **Benchmarks - Parallel Conjugate Gradient**

 **Square Dense matrix decomposed** 

- **10 iterations**
- **3 waxpby**  $\cdot$  1 Ax
- **2 ddot**

#### **1 node Xeon Silver 4116 2.10GHz**

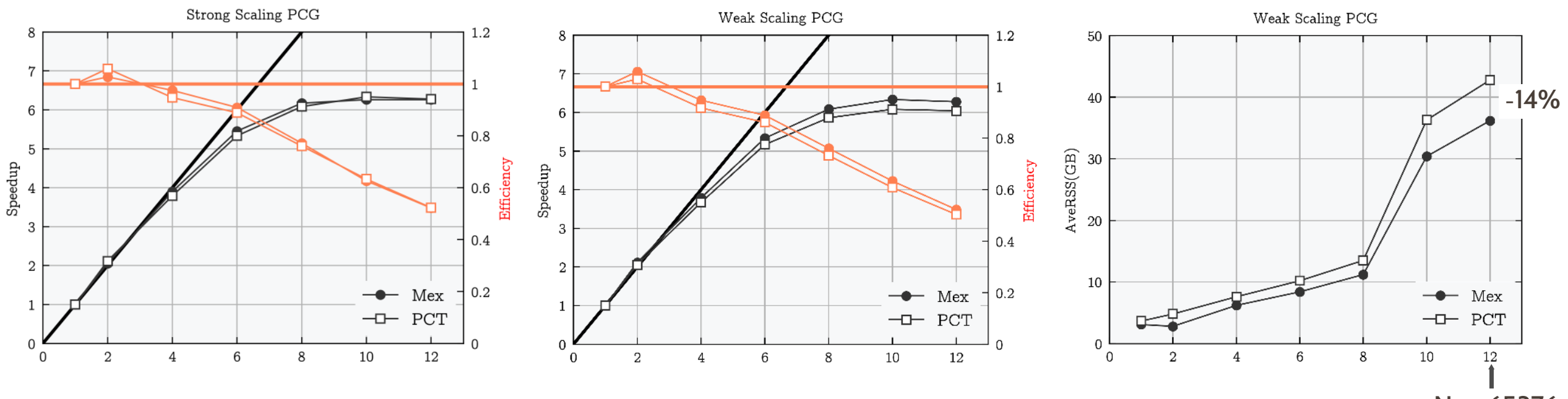

**PARIS-SACLAY** 

**N = 65376**

**CNrS** 

école-

normale · supérieure

paris-saclay-

Ò

CentraleSupélec

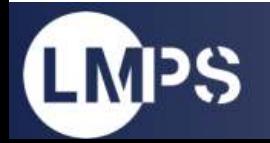

## **Benchmarks - Parallel Conjugate Gradient**

#### **25 nodes Xeon Gold 6230 2.1GHz (RUCHE)**

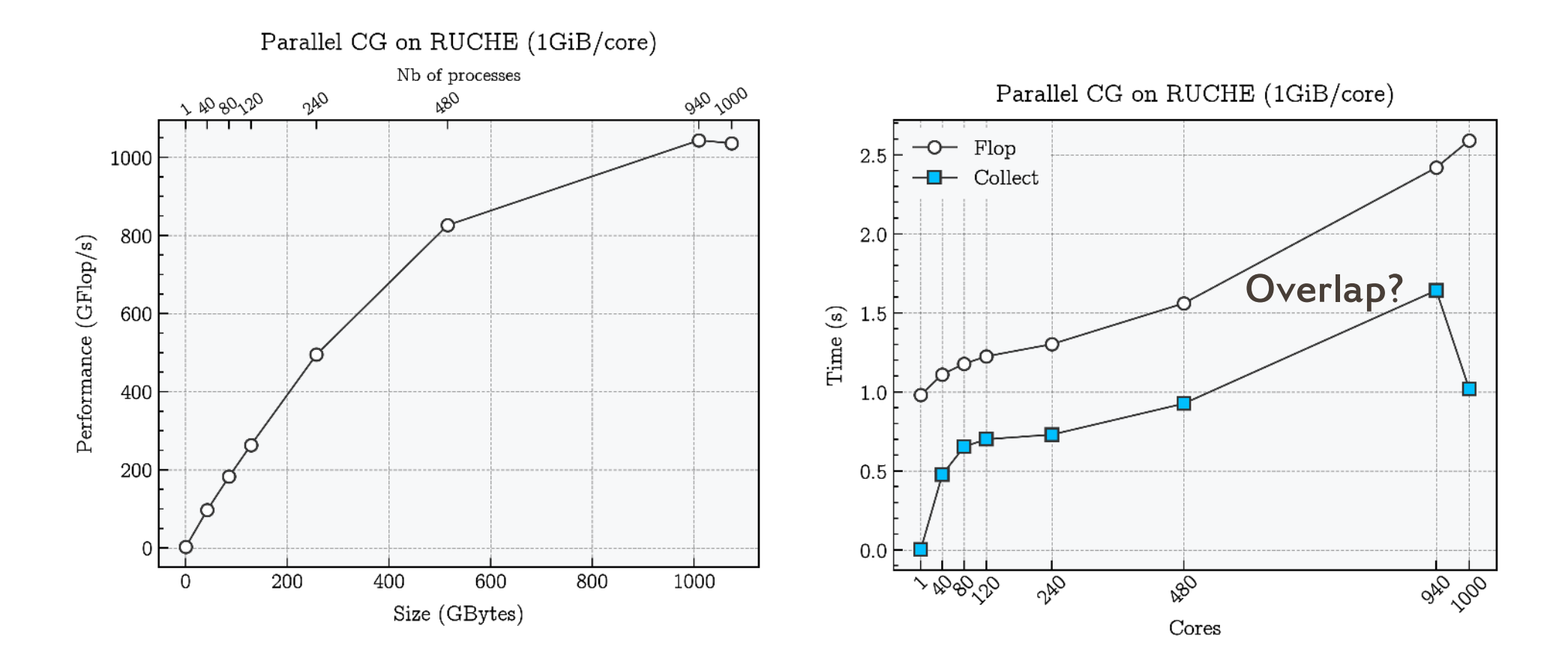

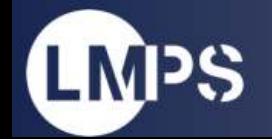

Ò **PARIS-SACLAY** CentraleSupélec

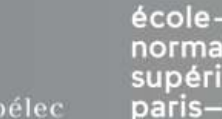

normale · supérieureparis-saclay**CNrS** 

## **Application - ROMlab**

#### **Runs on RUCHE using MPI graph topology & Alltoallv between neighbors**

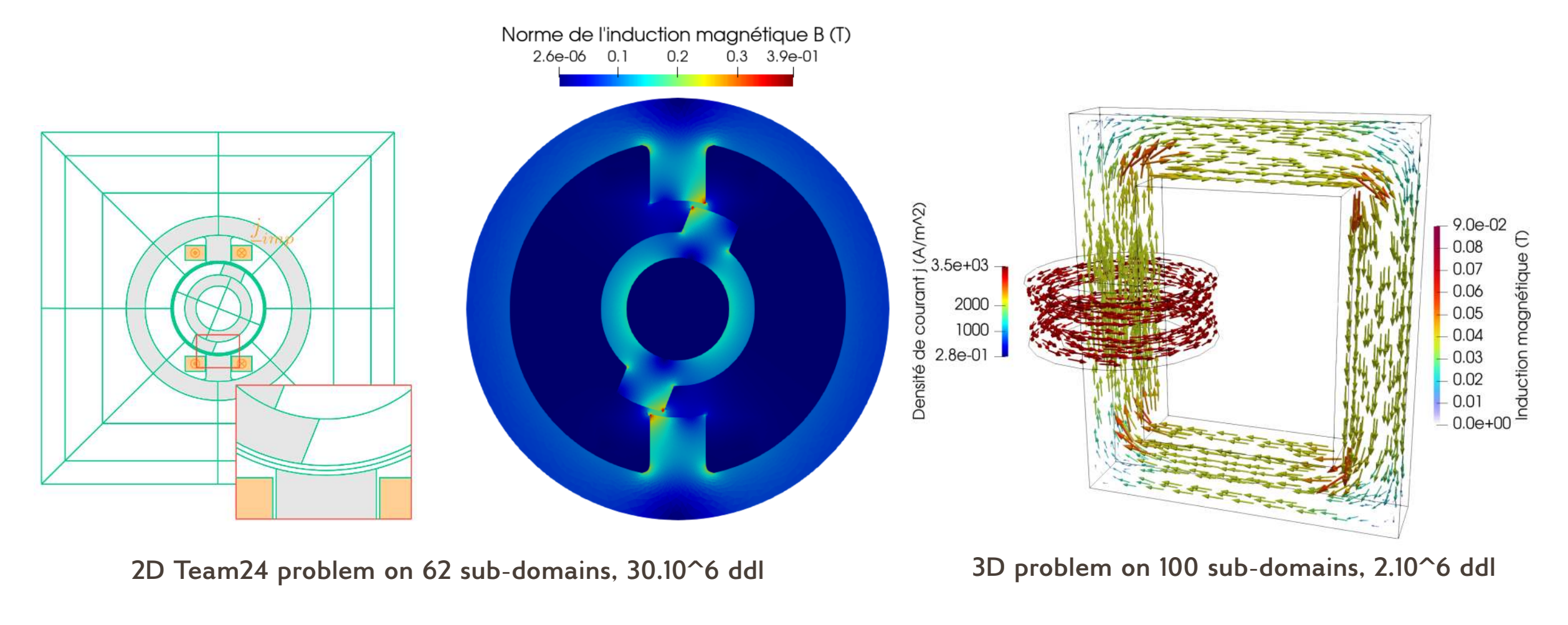

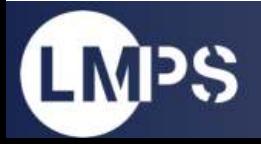

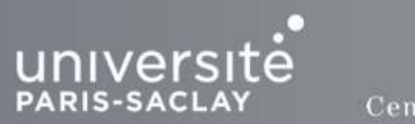

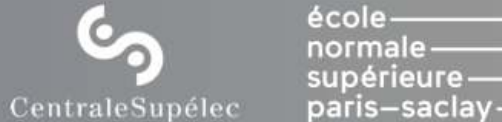

cnrs

# Thank you!

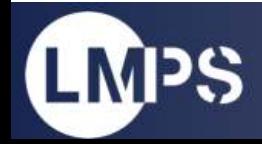

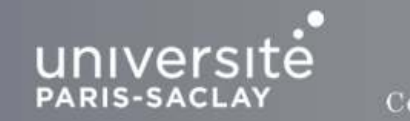

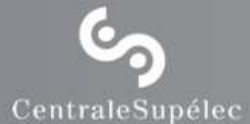

écolenormale —<br>supérieure paris-saclay-

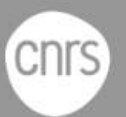